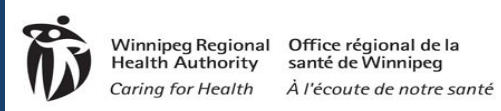

**P H I M S** *S t i l l b i r t h* P r o c e s s re : general Communicable D i s e a s e s

In mother's case investigation:

- Laboratory results from the placenta/ fetal swabs are generally associated with the mother's case investigation, as the mother's name is usually on the lab result.
- Add an outcome:
	- $\circ$  select "other" and add "stillbirth" or "neonatal death" as applicable in the text box
- If an infant is stillborn, the infant will not be registered with Manitoba Health. The infant must be created in PHIMS.
	- o First name: infant Last Name: Mother's last name
	- $\circ$  DOB enter birth date
	- o DOD enter date of death (same as birth date) so client isn't active in PHIMS
	- o Address should be the same as the mother at time of birth
- Create a transmission event to the infant. The transmission event will establish the link between the mother and infant. Exposure name can be "infant". Exposure start date can be estimated based on pregnancy timeframe and symptom onset/diagnosis dates.
- Author a Note.

The transmission event will automatically create a contact investigation for the infant.

- o Status should be "closed" all documentation should occur in the infant's congenital case investigation.
- $\circ$  Disposition If the infant case is classified as confirmed (lab or clinical) or probable according to the disease protocol case definition, the disposition on the contact should be updated to "contact turned case".
- $\circ$  Reporting source select how the case was identified (e.g. by mother (choose "other" add "mother" in text box and type of reporting source = contact) or appropriate lab (autopsy report, lab, pathology report).

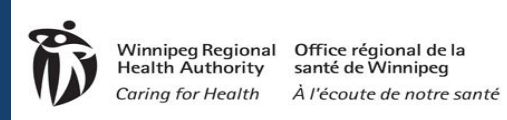

i<br>L

**P H I M S** *S t i l l b i r t h* P r o c e s s c o n t i n u e d re: general Communicable D i s e a s e s

Create a new case investigation for the disease under investigation for the stillborn infant:

- If there are laboratory/pathology information related to the infant (e.g. placenta laboratory results), the lab should be re-entered so it is associated with both the mother and infant case investigations (results from the placenta are relevant for mother and infant). If required, a request can be submitted to the MHSU to re-enter the lab.
- Update the infant's case classification and associated information as available.
- The risk factor "born to infected mother" should be selected and the remaining risk factors should be completed to the best of the PHN's knowledge.
- Two outcomes should be added:
	- $\circ$  select "other" and add "stillbirth" or "neonatal death" as applicable in the text box
	- $\circ$  select "fatal" and enter outcome date as date of death. When fatal is selected, the user must also select cause of death (other, pending, or unknown). If known, select "other" and enter the cause in the text box for "other cause of death".
- Author a Note.

## **Validation:**

Modified from the Healthy Sexuality & Harm Reduction (HSHR) Program's Syphilis Process, WRHA.